# *SGIO Quick Reference*

This quick reference shows examples of using the most common SGIO objects and methods. The example io-link structures are derived from TankSoar. This is not meant to be a functional program.

## **Initialization**

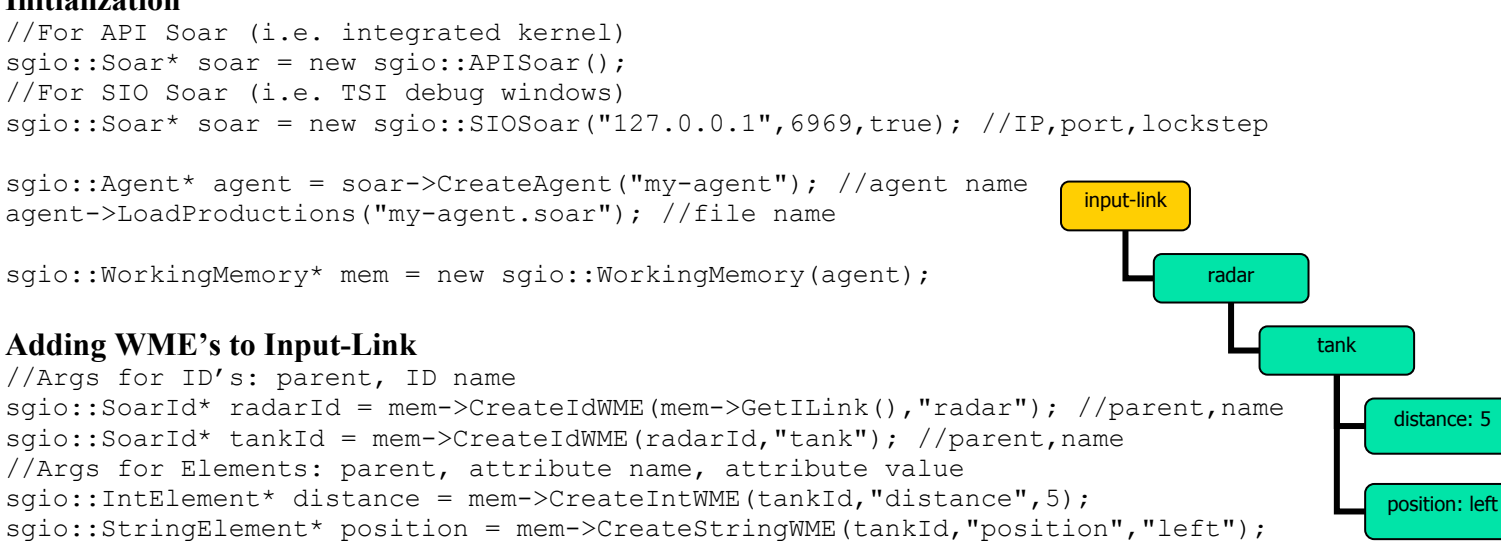

## **Modifying Existing WME's on Input-Link**

mem->Update(distance,4); //element, new attribute value

## **Removing WME's on Input-Link**

mem->DestroyWME(tank); //element to remove; children automatically removed

### **Sending Changes to Soar**

 $mem->Commit()$ ;

## **Running Agents**

//To run all the agents on a particular connection for a max of 15 decision cycles soar->RunTilOutput(); //To run a single agent for a max of 15 decision cycles agent->RunTilOutput();

## **Checking Output-Link for Commands**

bool waiting =  $a$ gent->Commands();

## **Reading Commands from the Output-Link**

std::auto ptr<sgio::Command>cmd = agent->GetCommand(); std::string name = cmd->GetCommandName(); //name = "move" std::string value = cmd->GetParameterValue("direction"); //value = "right"

#### **Marking Command as Processed**

//If everything goes well cmd->AddStatusComplete(); //If there is an error (i.e. missing attributes) cmd->AddStatusError(); cmd->AddErrorCode(5); //integer

## **Shutting Down**

//All other SGIO objects (i.e. agents, commands, elements) are cleaned up automatically delete mem; delete soar;

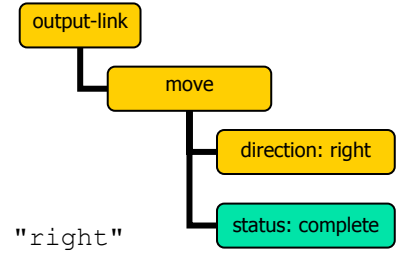

## **Binaries**

- simside.lib: Application-side library
- soarside.exe: Remote proxy for Soar (for SIO Soar)
- sgio shared.lib: Some common code, i.e. messages for SIO Soar

## **Building an Application**

- Application must be compiled multithreaded
- Need to include shared and simside directories for headers
- Need to link simside.lib and sgio shared.lib
- Need to link soarkernel.lib (version 8.4.5) if using API Soar

## **Headers to Include (all from simside directory)**

- sgio siosoar.h: SIOSoar class
- sgio apisoar.h: APISoar class
- sgio\_wmemem.h: WorkingMemory, Element classes
- sgio command.h: Command class
- sgio agent.h: Agent class

## **Running an Application**

- SIO Soar
	- o soarside.exe must be running on target machine so application has something to connect to
	- o tcl83.dll and tk83.dll must be accessible by soarside.exe
	- o Tcl-8.4.x does not work (due to bug in Tcl)
- API Soar
	- o Everything is integrated, should just run

## **Running soarside.exe**

- Command line parameters
	- o Port number: default 6969
	- o Init file: default soarside-init.tcl
- Init file contents
	- o Switch to directory containing Soar
	- o source start-soar.tcl
	- o Switch to directory containing Agents
- See "Soarside User Documentation" in SGIO docs directory